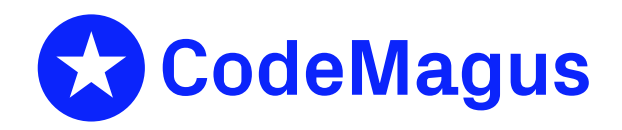

# Thistle Type A Interface for Persistent Variables Version 1

# CML00080-01

Code Magus Limited (England reg. no. 4024745) Number 6, 69 Woodstock Road Oxford, OX2 6EY, United Kingdom www.codemagus.com Copyright  $\circ$  2014 by Code Magus Limited All rights reserved

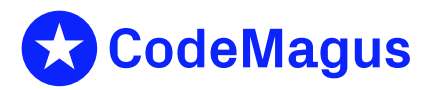

December 15, 2020

# **Contents**

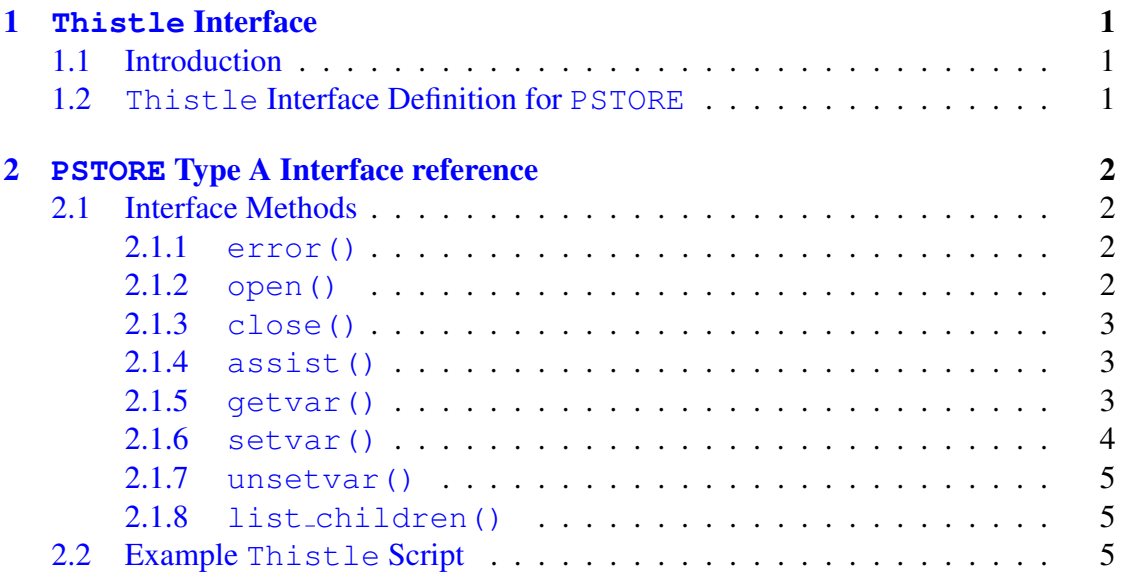

# 1 **[Thistle](#page-6-0)** [Interface](#page-5-0)

# <span id="page-1-0"></span>1.1 Introduction

<span id="page-1-1"></span>The Code Magus Limited *Persistent Store* allows an application to store and manipulate named variables in a manner that makes them persistent across different invocations of the application and even across different applications.

The Thistle Type A Interface PSTORE is the interface to the Code Magus *Persistent Store* Library and provides the means by which Thistle scripts (packages and usecases) can store and retrieve named variables.

This document shows how persistent variables can be set, retrieved, unset and listed by Thistle scripts.

## 1.2 **Thistle** Interface Definition for **PSTORE**

The Thistle Interface Definition for the *Persistent Store* is a normal Type A Interface to Thistle.

```
interface PSTORE;
{
 -- $Author: patrick $
  -- $Date: 2014/07/09 09:47:16 $
  -- $Id: PSTORE.tid, v 1.4 2014/07/09 09:47:16 patrick Exp $
  -- $Name: $
  -- $Revision: 1.4 $
```
<span id="page-1-2"></span>.

```
-- $State: Exp $
 --- $Log: PSTORE.tid, v $
 -- Revision 1.4 2014/07/09 09:47:16 patrick
  -- tid file packaged in bin
  --
 -- Revision 1.3 2012/07/20 12:28:10 justin
 -- Fixed for windows.
 --- Revision 1.2 2011/02/20 17:56:30 hayward
 -- Changed for use on Linux.
  --
 -- Revision 1.1.1.1 2011/02/18 14:51:38 hayward
 -- Import sources to CVS.
  =}
    type : typea;
    module : "${THISTLEPORTALBINPATH}pstoretai${THISTLEPORTALSUFDL}";
    init : pstoretai_init;
end.
```
# <span id="page-2-0"></span>2 **PSTORE** Type A Interface reference

## <span id="page-2-1"></span>2.1 Interface Methods

The following methods are exposed by the PSTORE Type A Interface.

#### <span id="page-2-2"></span>2.1.1 **error()**

error() Function error() is the Type A Interface wrapper function for the *Persistent Store* library function pstore\_error(). This function returns the last error string from the pstore library to the caller. The function also prints the error string to the Thistle log.

#### Parameters for Function **error()**

pstore The pstore parameter is the value returned by the open() function and the handle on which all *Persistent Store* operations are performed.

#### <span id="page-2-3"></span>2.1.2 **open()**

open() Function open() is the Type A Interface wrapper function for the *Persistent Store* library function pstore\_open().

This function maps between the Thistle called function and the pstore library function. If the pstore library operation fails then this writes the error message to the log and reports the failure to the executing script.

If function open() successfully opens a *Persistent Store* instance, then the function returns a blob which is used as a handle for operations on the *Persistent Store*. This blob must be passed back to all other library function in order to perform the respective operation on the pstore.

#### Parameters for Function **open()**

- host host is a required parameter and is either and Internet protocol (IP) address in dotted decimal form (as in 127.0.0.1) or a domain name address (as in www.codemagus.com). This names the host machine on which the *Persistent Store* resides.
- port The port parameter is optional and specifies which IP port on the host to connect to. There may be more than one instance of the *Persistent Store* server running on a machine and supplying different name spaces of variables. If this option is not specified then the default of 60060 is used.
- flags The flags parameter is optional and supplies, in operator-string form (see flagopts.pdf), the values of the desired flags. The following flags are supported:

Flag Value Flag String Option PSTORE OPT VERBOSE VERBOSE process with maximum message output

#### Examples

flags:="/VERBOSE" flags:="/NONE"

## <span id="page-3-0"></span>2.1.3 **close()**

close() Function close() is the wrapper function for the pstore function  $pstore\_close($ ).

This function maps between the Thistle called function and the *Persistent Store* library function. If the pstore library operation fails then this writes the error message to the log and reports the failure to the executing script.

#### Parameters for Function **close()**

pstore The pstore parameter is the value returned by the open() function and the handle on which all *Persistent Store* operations are performed.

#### <span id="page-4-0"></span>2.1.4 **assist()**

assist() Function assist() returns help text about the *Persistent Store* system.

#### Parameters for Function **assist()**

The assist() function has no parameters.

### <span id="page-4-1"></span>2.1.5 **getvar()**

 $qetvar()$  Function  $qetvar()$  wraps the pstore  $qetvar()$  function.

This function maps between the Thistle called function and the pstore library function. If the pstore library operation fails then this writes the error message to the log and reports the failure to the executing script.

#### Parameters for Function **getvar()**

- pstore The pstore parameter is the value returned by the open() function and the handle on which all *Persistent Store* operations are performed.
	- name The name parameter is the name of the variable for which the value must be retrieved.

The return value from  $q$ etvar() is a Thistle variable with the type set to the type the variable was originally set with.

#### <span id="page-4-2"></span>2.1.6 **setvar()**

setvar() Function setvar() wraps the pstore\_setvar() function.

This function maps between the Thistle called function and the pstore library function. If the pstore library operation fails then this writes the error message to the log and reports the failure to the executing script.

#### Parameters for Function **setvar()**

- pstore The pstore parameter is the value returned by the open() function and the handle on which all *Persistent Store* operations are performed.
	- name The name parameter is the name of the variable for which the value must be retrieved.
- buffer The buffer parameter is where the value of the named parameter should be set before calling this function. The buffer must be a BLOB type.

type The type parameter is optional and specifies what type of the data in the buffer and to which of variable must be set to by the *Persistent Store* system. Although the buffer must be a BLOB the actual contents can be either a string or a BLOB. If this parameter is not specified then the default of string is used.

#### Examples

type:="/STRING" type:="/BLOB"

The return value from setvar () is a zero if the call was successful.

## 2.1.7 **unsetvar()**

unsetvar() Function unsetvar() wraps the pstore unsetvar() function.

This function maps between the Thistle called function and the pstore library function. If the pstore library operation fails then this writes the error message to the log and reports the failure to the executing script.

## Parameters for Function **unsetvar()**

- pstore The pstore parameter is the value returned by the open() function and the handle on which all *Persistent Store* operations are performed.
	- name The name parameter is the name of the variable that is to be unset.

The return value from setvar() is a zero if the call was successful.

# <span id="page-5-0"></span>2.1.8 **list children()**

list children() Function list children() wraps the pstore list children() function.

> This function maps between the Thistle called function and the pstore library function. If the pstore library operation fails then this writes the error message to the log and reports the failure to the executing script.

#### Parameters for Function **list children()**

pstore The pstore parameter is the value returned by the open() function and the handle on which all *Persistent Store* operations are performed.

name The name parameter is the name of the variable node for which the the children nodes or variable names should be returned.

The return value from list children() is a Thistle variable with type string and the value is a comma separated list of names.

# <span id="page-6-0"></span>2.2 Example **Thistle** Script

The module pstoretai wraps the pstoretai library interface and exposes it to the Thistle environment as a Type A Interface. The following Thistle Interface Definition defines this interface to the Thistle environment:

```
interface PSTORE;
{
 -- $Author: patrick $
 -- $Date: 2014/07/09 09:47:16 $
 -- $Id: PSTORE.tid, v 1.4 2014/07/09 09:47:16 patrick Exp $
 -- $Name: $
 -- $Revision: 1.4 $
 -- $State: Exp $
  --
 -- $Log: PSTORE.tid, v $
 -- Revision 1.4 2014/07/09 09:47:16 patrick
 -- tid file packaged in bin
 \equiv-- Revision 1.3 2012/07/20 12:28:10 justin
 -- Fixed for windows.
 --- Revision 1.2 2011/02/20 17:56:30 hayward
 -- Changed for use on Linux.
 --- Revision 1.1.1.1 2011/02/18 14:51:38 hayward
 -- Import sources to CVS.
  -}
    type : typea;
    module : "${THISTLEPORTALBINPATH}pstoretai${THISTLEPORTALSUFDL}";
    init : pstoretai_init;
end.
```
The Thistle run-time locates the named interface definition using the standard Thistle external pathing convention. For example, the following in the preamble of a script

```
interface Pstore : CodeMagusExtras.PSTORE;
```
introduces pstore as an internal local name of the interface. This expects that the variable CodeMagusExtras is defined suitably in a Thistle configuration file. For example in the directory containing a script with the above interface definition in its preamble, a configuration file might include:

```
DefaultRootDirectory=C:\
CodeMagusExtras=Codemagus\CodeMagus\bin\
```
and in which case, the Thistle interface definition file shown above would be expected to have the fully qualified name of

C:\CodeMagus\CodeMagus\bin\PSTORE.tid

The following script shows how the PSTORE interface could be used for processing persistent variables:

```
package PSTORESamplePackage;
  created by 'Code Magus Limited';
  description 'Test PSTORE TypeA Interface';
  date 2011-02-18T14:00:00;
  target 'Persistent Sore';
   interface PStore : CodeMagus.PSTORE;
begin
  cmstore := PStore.Connect();
   cmstore_host := "195.137.70.68"; {Patrick H.}
   cmstore_host := "localhost"; {Patrick H.}
   cmstore_port := "60060";
   cmstore_h := cmstore.open(cmstore_host, cmstore_port);
   testvalue := System.TranslateFromStringToASCII("hello");
   testvalue2 := System.TranslateFromStringToASCII("hello2");
   cmstore.setvar(cmstore_h, "test.nameblob", testvalue, "+BLOB");
   cmstore.setvar(cmstore h, "test.namestring", testvalue2, "+STRING");
   tmp1 := cmstore.getvar(cmstore_h, "test.nameblob");
   System.DumpScope(tmp1);
   tmp2 := cmstore.getvar(cmstore_h, "test.namestring");
  System.DumpScope(tmp2);
   tmp3 := cmstore.list children(cmstore h, "test");
   System.WriteLn("List value is : " # tmp3);
   cmstore.close(cmstore h);
```
end.

Running this script produces the expected output:

output.txt